## **USAS Month End Closing Checklist**

This procedure outlines the steps to be taken to close USAS for the month in the Redesign.

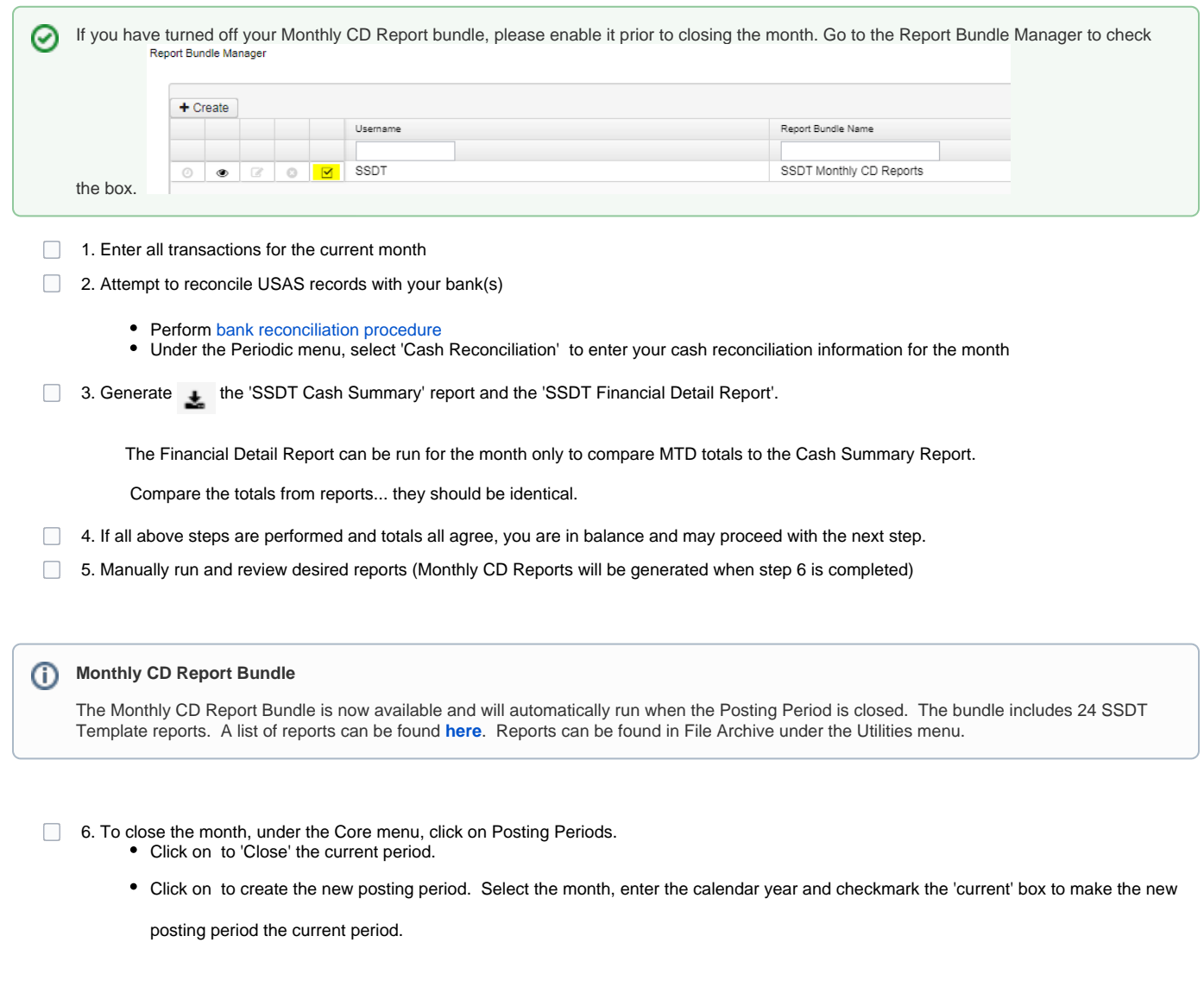

**You are now closed for the month, proceed with your next month's financial transactions.**

⊗

**Post Closing Step:** If you plan on re-opening/closing the month again and you will NOT want your Monthly Cd Bundle to run again please go to Report Bundle Manager and disable. If you want to keep it enabled you may do so.